<span id="page-0-0"></span>

 $\leftarrow \Box$ 

## INF1 : Algorithmique et Programmation Cours 13 : Compléments

#### Domitile Lourdeaux

Université de technologie de Compiègne

Printemps 2024

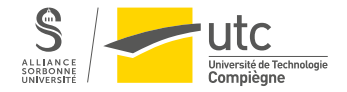

Domitile Lourdeaux Université de technologie de Compiègne

 $\mathbb{R}^2$ 

[INF1 : Algorithmique et Programmation](#page-27-0) 1 / 28

 $PQQ$ 

 $\equiv$ 

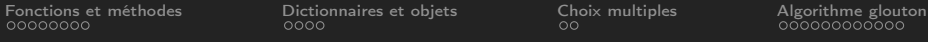

**1** [Fonctions et méthodes](#page-2-0)

- **2** [Dictionnaires et objets](#page-10-0)
- <sup>3</sup> [Choix multiples](#page-14-0)
- 4 [Algorithme glouton](#page-16-0)

 $OQ$  $\leftarrow \Box$ 

[INF1 : Algorithmique et Programmation](#page-0-0) 2 / 28

Domitile Lourdeaux Université de technologie de Compiègne

<span id="page-2-0"></span>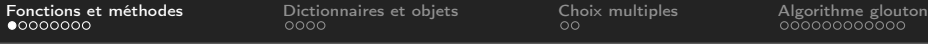

#### **1** [Fonctions et méthodes](#page-2-0)

- **2** [Dictionnaires et objets](#page-10-0)
- **3** [Choix multiples](#page-14-0)
- 4 [Algorithme glouton](#page-16-0)

 $\leftarrow$   $\Box$   $\rightarrow$  $\circlearrowright\circledcirc\circlearrowright\circlearrowright$  $\equiv$ 

[INF1 : Algorithmique et Programmation](#page-0-0) 3 / 28

<span id="page-3-0"></span>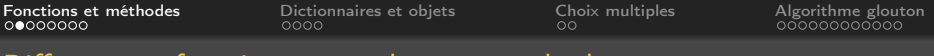

#### Différences : fonctions, procédures et méthodes

#### Une fonction retourne une valeur, une procédure n'en retourne pas

- Une fonction s'utilise au niveau d'une expression, une procédure au niveau d'une instruction
	- $c = \text{care}(a)$
	- affichage(t)
- En Python, une procédure est en fait une fonction qui retourne None

Une méthode s'applique à un objet. Elle peut le modifier.

• objet.méthode(paramètres)

En python, une méthode retourne une valeur ou la valeur None

- Si elle retourne une valeur elle s'utilise au niveau d'une expression, sinon au niveau d'une instruction
- Par exemple, pour un cercle c (voir cours précédent) :
	- $p = c$  perimetre()  $#$  la méthode perimetre retourne un réel
	- c.translate(3, 5)  $#$  la méthode translate s'utilise au niveau d'une instruction. Elle modifie l'objet c ( □ ) ( <sub>□</sub> )

 $OQ$ 

<span id="page-4-0"></span>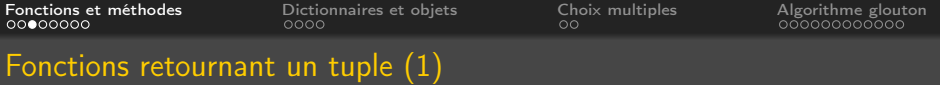

Il est parfois nécessaire qu'une fonction retourne plus d'une valeur

Une solution est alors de retourner un tuple

Exemple :

• Ecrire une fonction permettant de convertir en heure, minutes, secondes une durée exprimée en secondes

```
h, m, s = conversion (duree)
print (f'\{h\} heures, \{m\} minutes, \{s\} secondes')
```
Domitile Lourdeaux Université de technologie de Compiègne

[INF1 : Algorithmique et Programmation](#page-0-0) 5 / 28

<span id="page-5-0"></span>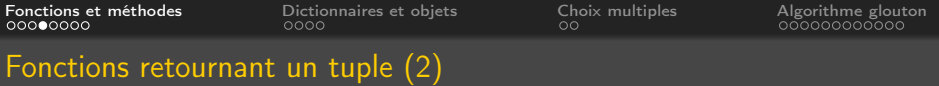

```
def conversion (duree):
    " convertit la duree exprimee en secondes en h, m, s"
    heures = duree // 3600minutes = (duree \% 3600) // 60
    secondes = duree - heures * 3600 - minutes * 60return heures, minutes, secondes
temps = int (input("duree en seconds ?")h, m, s = conversion (temps)
print (f'\{h\} heures, \{m\} minutes, \{s\} secondes')
```
<span id="page-6-0"></span>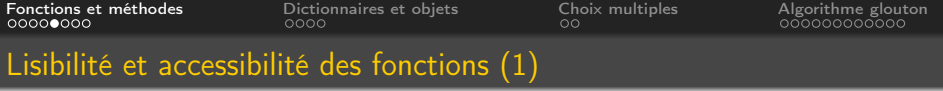

```
def moyenne (tab):
    def somme(tab):
        s = 0for e in tab :
            s + = ereturn s
    def afficheTab(tab):
        s = str(tab[0])for i in range (1, len(tab)):
            s += + + + str(tab[i])
        return s
    s =somme(tab)moy = s / len(tab)print (f'La moyenne de \{afficheTab(tab)\} = \{mov\}')
moyenne (1, 2, 3, 4, 5]
```
 $PQQ$ 

<span id="page-7-0"></span>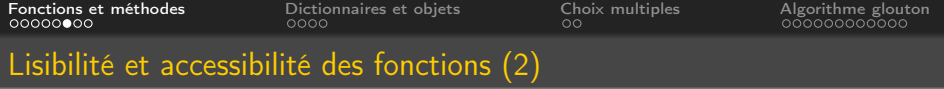

```
def somme(tab):
    s = 0for e in tab :
        s \neq = ereturn s
def afficheTab(tab):
    s = str(tab[0])for i in range (1, len(tab)):
        s += + + + str(tab[i])
    return s
def moyenne (tab):
    s =somme(tab)moy = s / len(tab)print (f'La moyenne de \{afficheTab(tab)\} = \{mov\}')
moyenne (1, 2, 3, 4, 5]
```
 $PQQ$ 

<span id="page-8-0"></span>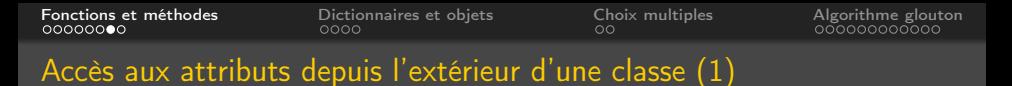

Accès direct possible mais déconseillé

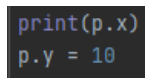

Il est fortement conseillé de définir si nécessaire des méthodes :

- d'accès (accesseurs) : getter
- de modification (mutateurs) : setter

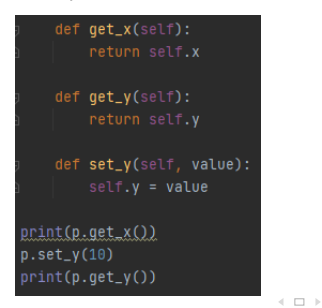

Domitile Lourdeaux Université de technologie de Compiègne

[INF1 : Algorithmique et Programmation](#page-0-0) 9 / 28

<span id="page-9-0"></span>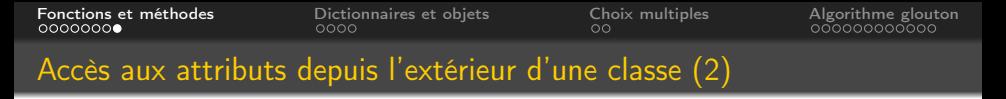

#### Utilité

Les accesseurs et les mutateurs permettent de sécuriser (e.g. vérifications)

```
class Personne:
    def __init__ (self , nom ):
         " Constructeur "
         self.nom = nomdef get age ( self ) :return self age
    def set age ( self , value ):
         if age \leq 0 or age \geq 150
              print ('Age out of range')
         e l s e :
              self \cdot age = value
```
[INF1 : Algorithmique et Programmation](#page-0-0) 10  $/$  28

Domitile Lourdeaux Université de technologie de Compiègne

<span id="page-10-0"></span>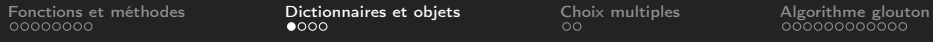

**1** [Fonctions et méthodes](#page-2-0)

#### **2** [Dictionnaires et objets](#page-10-0)

**3** [Choix multiples](#page-14-0)

4 [Algorithme glouton](#page-16-0)

 $\leftarrow$   $\Box$   $\rightarrow$  $\circledcirc \circledcirc \circledcirc$ 向 Ξ

[INF1 : Algorithmique et Programmation](#page-0-0) 11 / 28

Domitile Lourdeaux Université de technologie de Compiègne

<span id="page-11-0"></span>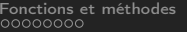

#### Dictionnaire ou objet ? (1)

On peut représenter une structure composite par un dictionnaire ou par un objet

**Exemple : notes d'un étudiant** (nom, prénom, note median, note final)

• Dictionnaire

```
• etu = \{ 'nom' : 'xxx', 'prenom' : 'yyy', 'median' : 9, 'final' : 15 \}
```
• Objet

```
class Etudiant:
    def \_init\_ (self, n, p, m, f):
        self. nom = nself. prenom = pself median = mself, final = fdef get final (self):
        return self final
etu = Etudiant('xxx', 'yyy', 9, 15)A
```
Domitile Lourdeaux Université de technologie de Compiègne

[INF1 : Algorithmique et Programmation](#page-0-0) 12 / 28

<span id="page-12-0"></span>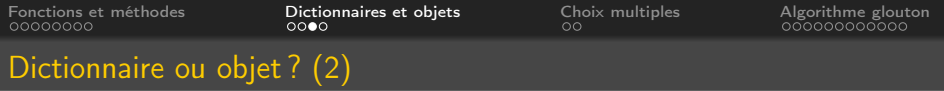

#### Pour représenter les étudiants d'une UV

- Tableau de dictionnaires
- $UV = [{'nom' : 'xxx', 'prenom' : 'yyy', 'median' : 9, 'final' : 15}, {....}, {....}]$
- Ou objet contenant un tableau d'étudiants

```
class UV:
    def init (self):
        self tab etu = []def ajoute (self, etudiant):
         self tab etu . append ( etudiant )
uv = UV()etu = Etudiant('xxx', 'yyy', 9, 15)uv \cdot a joute (etu)
```
 $PQQ$ 

<span id="page-13-0"></span>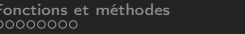

#### Dictionnaire ou objet ? (3)

#### Calcul de la moyenne du final

Fonction avec un tableau de dictionnaires Méthode avec l'objet UV

```
def moyenne final(uv):
   somme = 0n = len(uv)for i in range(n):
       somme += uv[i]['final']return somme / n
```

```
class UV:
    def movenne final(self):
        somme = 0n = len(self.tab etu)for i in range(n):
            somme += self.tab etu[i].get final()
        return somme / n
uv = UV()etu = Etudiant('xxx', 'yyy', 9, 15)uv.ajoute(etu)
etu = Etudiant('zzz', 'ttt', 9, 10)uv.ajoute(etu)
print (uv. moyenne final())
```
イロト イ母 ト イヨト

Domitile Lourdeaux Université de technologie de Compiègne

[INF1 : Algorithmique et Programmation](#page-0-0) 14 / 28

 $PQQ$ 

<span id="page-14-0"></span>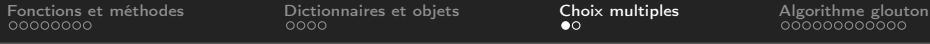

**1** [Fonctions et méthodes](#page-2-0)

**2** [Dictionnaires et objets](#page-10-0)

<sup>3</sup> [Choix multiples](#page-14-0)

4 [Algorithme glouton](#page-16-0)

 $\circlearrowright\circledcirc\circlearrowright\circlearrowright$  $\leftarrow$   $\Box$   $\rightarrow$ Ξ

[INF1 : Algorithmique et Programmation](#page-0-0) 15 / 28

Domitile Lourdeaux Université de technologie de Compiègne

<span id="page-15-0"></span>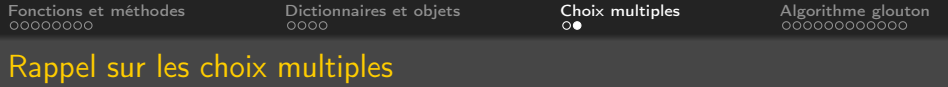

```
# Calcul de l'etat de l'eau a partir de sa temperature
temperature = int (input ("Quelle est la temperature de l'eau
if temperature < 0 :
    # Etat de glace (t < 0)etat = 'glace'e lif temperature < 100:
    # Etat liquide (0 < t < 100)etat = 'liquidee se \cdot# E tat de vapeur ( t \ge 0 )
    etat = 'vapeur'print ("Etat =", etat)
```
 $PQQ$ 

Ξ

<span id="page-16-0"></span>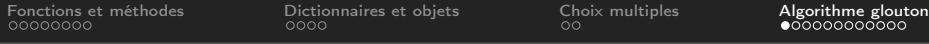

**1** [Fonctions et méthodes](#page-2-0)

- **2** [Dictionnaires et objets](#page-10-0)
- **3** [Choix multiples](#page-14-0)
- 4 [Algorithme glouton](#page-16-0)

 $\circlearrowright\circledcirc\circlearrowright\circlearrowright$  $\leftarrow \Box$ Ξ

[INF1 : Algorithmique et Programmation](#page-0-0) 17 / 28

Domitile Lourdeaux Université de technologie de Compiègne

<span id="page-17-0"></span>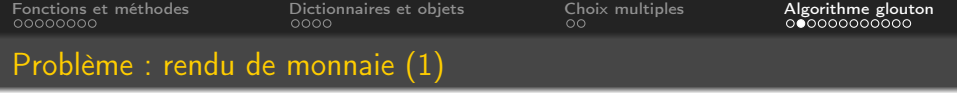

Un commerçant souhaite rendre la monnaie à l'un de ses clients en utilisant le moins de pièces et de billets possibles

Ecrire un programme qui détermine la combinaison optimale de pièces et de billets en fonction de la somme à rendre

- On ne considère pas les centimes
- On considère seulement les coupures et pièces en euros : 1, 2, 5, 10, 20, 50, 100, 200
- On suppose que le commerçant dispose d'une réserve suffisante pour chaque espèce

<span id="page-18-0"></span>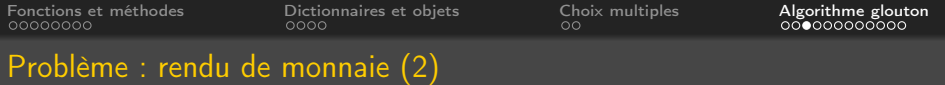

#### Exemple : Somme à rendre =  $9 \in$

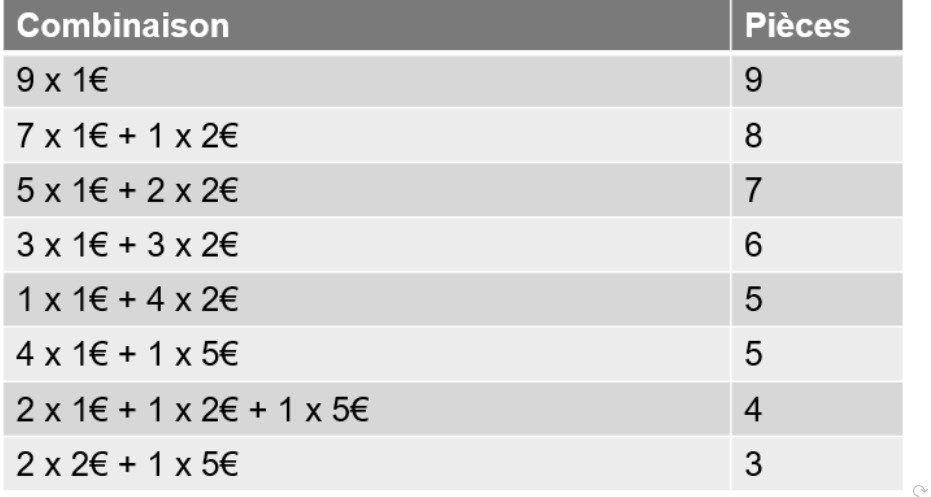

Domitile Lourdeaux Université de technologie de Compiègne

[INF1 : Algorithmique et Programmation](#page-0-0) 19 / 28

<span id="page-19-0"></span>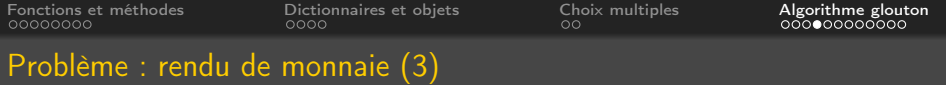

#### Algorithme « glouton »

- On sélectionne les billets ou pièces à rendre un à un
- On choisit à chaque fois la meilleure solution vis-à-vis de l'objectif, c'est-à-dire la plus grande valeur possible

Algorithm 1 Algorithme glouton : rendu de monnaie

```
euros \leftarrow [200, 100, 50, 20, 10, 5, 2, 1]Lire (s) // s la somme à rendre
i \leftarrow 0, nb \leftarrow 0tant que s > 0 faire
    si euros[i] \leq s alors
         s \leftarrow s - \textit{euros}[i]nb = nb + 1sinon
     i \leftarrow i + 1fin
```
Domitile Lourdeaux

 $PQQ$ 

<span id="page-20-0"></span>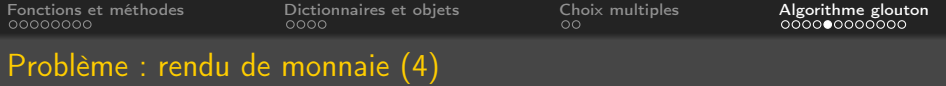

#### Code Python « glouton »

```
def monnaie(s):
    euros = [200, 100, 20, 10, 5, 2, 1]nb = 0i = 0while s > 0:
        if euros [i] \leq s:
            n = s // euros [i]
            print(n, 'fois', euros[i], ' euros')s = s - n * euros [i]
            nb = nb + ne l s e :
            i + = 1return nb
```
#### On peut montrer que cet algorithme est op[tim](#page-19-0)[al](#page-21-0)

[INF1 : Algorithmique et Programmation](#page-0-0) 21 / 28

 $\Omega$ 

Ξ

<span id="page-21-0"></span>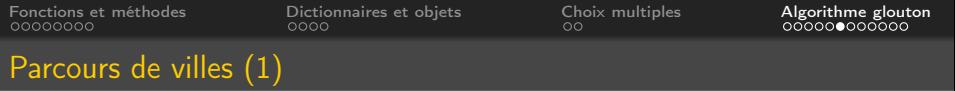

- On considère un ensemble de villes
- Comment visiter toutes les villes en minimisant la distance totale parcourue, en partant d'une ville et en revenant à cette même ville ?
- Exemple : Nancy, Metz, Paris, Reims, Troyes
- S'il faut partir et revenir de Nancy, il y a en tout  $4! = 24$  circuits différents

#### Remarques

- Si le nombre de villes devient grand, le problème peut nécessiter un très grand nombre d'opérations
- On peut là-aussi appliquer un algorithme glouton, en choisissant à chaque étape la ville la plus proche

Source : ["NumÃľriqueetSciencesInformatiques",ÃľditionsEllipses2019]("Numérique et Sciences Informatiques", éditions Ellipses 2019 )

[INF1 : Algorithmique et Programmation](#page-0-0) 22 / 28

<span id="page-22-0"></span>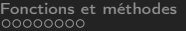

#### Parcours de villes (2)

#### Parcours possibles :

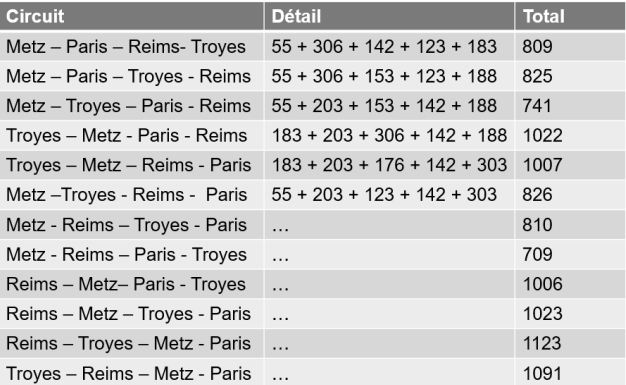

#### + les douze circuits en sens inverse

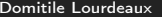

[INF1 : Algorithmique et Programmation](#page-0-0) 23 / 28

 $\begin{array}{c} \leftarrow \Box \rightarrow \rightarrow \land \overline{\land \exists} \rightarrow \end{array}$ 

Ξ

 $\circledcirc \circledcirc \circledcirc$ 

<span id="page-23-0"></span>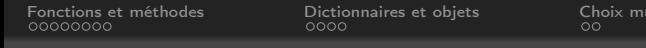

#### Parcours de villes (3)

### Algorithme glouton

- on choisit à chaque étape la ville la plus proche
- cela permet de déterminer un circuit parmi les meilleurs, mais pas forcément le meilleur

#### Données

- Tableau des noms de villes
- Tableau booléen des villes visitées
- Matrice des distances entre villes

```
villes = ['Nancy','Metz', 'Paris', 'Reims', 'Troves']
dist = [[0, 55, 303, 188, 183],[55, 0, 306, 176, 203],[303, 306, 0, 142, 153],[188, 176, 142, 0, 123],[183, 203, 153, 123, 0]
```
<span id="page-24-0"></span>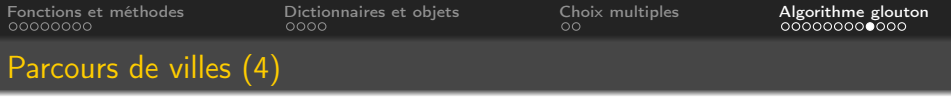

#### Détermination d'un circuit acceptable

```
def circuit glouton (villes, dist, depart):
    n = len (villes)visitees = [False] * ndistance to tale = 0counter = departfor i in range (n - 1):
        visitees \lceil courante \rceil = True
        suivante = plus proche ( courante, dist, visitees )
        distance to tale += cumul etape ( courante , suivante ,
        counter = suivantedistance to tale += cumul etape ( courante , depart , dist )
    print ('distance totale :', distance totale)
```
 $PQQ$ 

Domitile Lourdeaux Université de technologie de Compiègne

[INF1 : Algorithmique et Programmation](#page-0-0) 25 / 28

<span id="page-25-0"></span>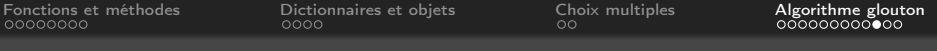

#### Parcours de labyrinthe (1)

Heuristique :  $h(s)$  estimation du coût minimal entre l'état courant et l'un des buts (ex : Distance de Manathan)

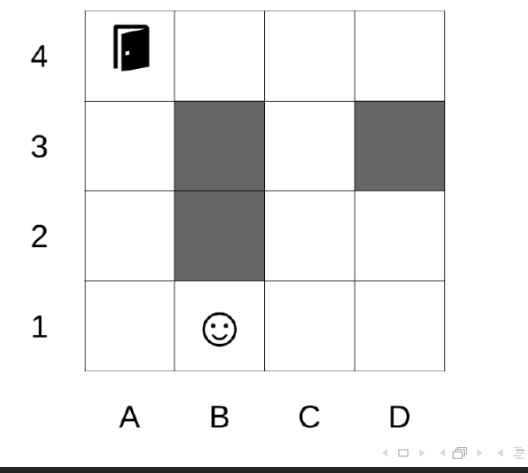

Domitile Lourdeaux Université de technologie de Compiègne

[INF1 : Algorithmique et Programmation](#page-0-0) 26 / 28

Ξ

 $OQ$ 

<span id="page-26-0"></span>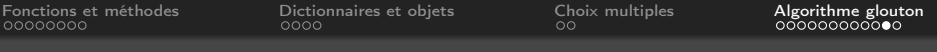

#### Parcours de labyrinthe (2)

Heuristique :  $h(s)$  estimation du coût minimal entre l'état courant et l'un des buts (ex : Distance de Manathan)

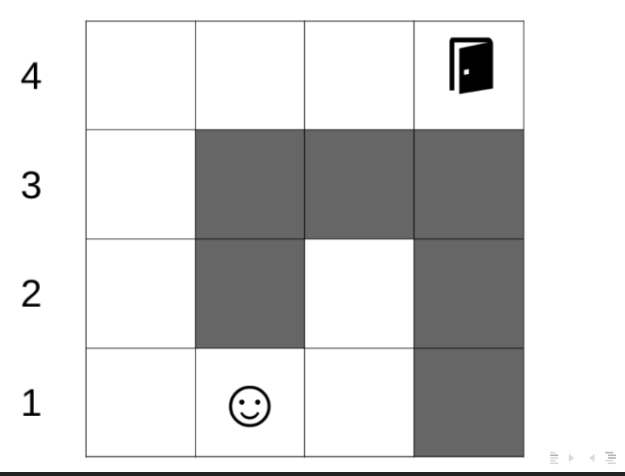

Domitile Lourdeaux Université de technologie de Compiègne

[INF1 : Algorithmique et Programmation](#page-0-0) 27 / 28

Ξ

 $OQ$ 

<span id="page-27-0"></span>

# Questions...

 $\sim$ Domitile Lourdeaux Université de technologie de Compiègne

Ξ

 $\prec$  $\equiv$   $\rightarrow$ 

 $\leftarrow \Box \rightarrow \neg + \Box \overline{\partial} \rightarrow$ 

[INF1 : Algorithmique et Programmation](#page-0-0) 28 / 28

Ξ

 $\circledcirc \circledcirc \circledcirc$